## Download Size For Adobe Photoshop Cs6 LINK

Installing Adobe Photoshop and then cracking it is easy and simple. The first step is to download and install the Adobe Photoshop software on your computer. Then, you need to locate the installation.exe file and run it. Once the installation is complete, you need to locate the patch file and copy it to your computer. The patch file is usually available online, and it is used to unlock the full version of the software. Once the patch file is copied, you need to run it and then follow the instructions on the screen. Once the patching process is complete, you will have a fully functional version of Adobe Photoshop on your computer. To make sure that the software is running properly, you should check the version number to ensure that the crack was successful. And that's it - you have now successfully installed and cracked Adobe Photoshop!

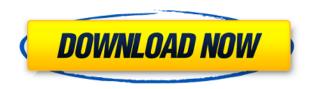

Adobe's Gimp learns from previous attempts to close the gap with Photoshop as Gimp 2. It promises to keep Photoshop at arm's length and never give up its pursuit of features that have captured the imagination of the creative world.

Most of Gimp 2 stops short on many of Photoshop's features and functionality. Image editors with a click-and-drag modality are now commonplace, so Gimp's two-click features feel almost quaint, and alternative tools have been developed to cut corners. Gimp and Gimp 2 can be installed separately, so you can switch between with no ill effects. Gimp shakes off some of Photoshop's best feature, the ability to create and save multiple versions of a file.

Video editors are not without their own set of warts. You could go to Adobe's website or among the indie video editing software on the Mac App Store to find what you want. FabFilter's Composition, Blackmagic's Fusion, Resolve's Express, you name it.

A full version of the Creative Cloud software is required, as well as an Internet connection. You can get it for free as a trial for one month for the Mac, and the iPad, or iOS devices; or if you're Windows-based, you can get a 30-day trial. The full version has the following modules:

We have been running Photoshop Elements since it first appeared in its first version (called "Photoshop Lightroom" at the time) in October 2000. It had already taken the industry by storm, thanks to the software's ease of use, availability, and low price. I didn't know much about the program until it entered the public spotlight; since then, it has become easy to see why the feedback I have gotten about what makes the program great is nearly unanimous.

## Photoshop CC 2015 Version 18 Download free Serial Number [32|64bit] {{ lifetimE patch }} 2023

Many people who want to be graphic designers very rarely get the chance to meet up with someone who can give personal guidance. If this is you, you may want to consider signing up for Adobe Academy to help you get started with digital art. The courses include everything from designing your first greeting card, to creating an instructional video. Both free and paid courses are available, allowing you to choose how much you want to invest in learning Photoshop.

Adobe Photoshop Extended is a free tool made specifically with web designers in mind. This tool is suitable for professionals who want to work on a large number of projects and make changes down the line. It offers a wide range of tools that include live web content creation, website creation and pixel editing. This is the most ideal tool for web design experts.

Adobe's offline editing is one of the best options for working with big files. It is far from ubiquitous, however. It's most useful for letting you work without an Internet connection or when there's limited access to the Internet.

Cracking the code: from taking photos to design creation and web-based publishing, Photoshop offers some of the most commonly used software tools. Professional artists often use Photoshop's CC (Creative Cloud) subscription, which gives users a built-in library of tools and tutorials that not only help photographers but also web designers.

Adobe Dreamweaver is often used by web designers to help them build a website. Some of the features it offers include simplifying the process of creating and editing HTML and CSS, enabling you to view website design projects from start to finish.

e3d0a04c9c

## Download Photoshop CC 2015 Version 18Patch With Serial Key Hack Windows 64 Bits 2023

IDevelopersBill Huggin and William Nack have shared a few of their favourite Photoshop tips. These are useful knowledge if you are a photo retoucher, graphic designer, or a film maker. Some of these include: how to paint in Photoshop, how to achieve better background blending, how to use watercolor effects in Photoshop, and how to use InDesign for Photoshop. In this tutorial, Bill K sister tutorial, he shows you how to create a hidden transparent layer in an image using Photoshop. This is done by using the Layer Styles tab or Layer Styles panel. It is very quick and easy to do and doesn't require any prior knowledge. If you are interested in this tutorial you can watch it on Vimeo. Chris Guibe has started a Photoshop tutorial that looks at spot healing in Photoshop. This tutorial is done in a practical and step by step way that should come in handy in any scenario. There are plenty of related tutorials that can provide more ways to solve the problem and Chris provides plenty of cheats for you to use to get better results. If you are a Photoshop user or want to learn to use Photoshop effectively, then head over to the tutorials page to keep up to date with current tutorials. There are plenty of ways you can add motion to your images. There are many websites to choose from and we have compiled the best ones here in a handy list for you. You can choose to add slow or fast motion to your photos, create looping animations, as well as some other options. If you want to learn how to make dazzle, lighten Effects, and other effects that add color to your photos, then check out the following tutorial. All the information you need is included so you won't have any problems getting started.

photoshop pc download size download photoshop ukuran kecil download ukuran pas foto photoshop download template ukuran foto photoshop download photoshop portable ukuran kecil download ukuran foto photoshop download adobe photoshop cs6 ukuran kecil download photoshop cs6 ukuran kecil photoshop 2021 download size photoshop cc 2020 download size

Adobe Photoshop is a powerful application that is used to digitally manipulate or retouch images. Using this tool, designers and photographers can retouch poor quality photos to make them look better and more professional and can also enhance images to bring out the best of a picture. Main Features of adobe Photoshop are listed below: After this, the next step is Adjustment Layers. Until now we have discussed about Photoshop Layers, so it is very clear that you need to know Layers and use them. From here, you need to learn Adjustment layers. You can find the Adjustment layers in the panel under the Layers, which will be discussed in a later article. Also, the users of the Photoshop CC can use numerous types of adjustments such as Gradient maps, Corrections, Washes and other similar tools. These all efforts enable users to get the best picture from the image. The next step is the Magic Wand. It converts the selected image into a Figure. So, a user can select the area like a knob or a specific figure which then make it easier for the user to select the edges of the image. This tool is useful in correcting the vignette from the image. The next tool is the Selection Grid. It is the most common method used to select the desired areas in the picture. This tool can bring out the desired color and contrast from the desired element. Now, I want to move forward and discuss the Adjustment Layer. This tool can be used by the user to give the desired outcomes of image editing. This can be seen in the way that you can apply the Vignette on all the image.

Adobe Photoshop Elements 11 is, finally, fully functional on macOS 10.14 Mojave—although a final patch may still be needed to fine-tune performance, especially on the all-new Catalina operating system. Adobe Stock Functional Cloud: A collection of ACR-compatible RAW image files, metadata, and other fields. Similar functionality to Lightroom's camera raw files. The ability to use mounted lens images with ACR-compatible lenses is still in testing, however. Adobe Stock Share Extensions: Adobe Stock is a software that allows you to access and edit any of dozens of stock photos, while you're doing other work. It makes it easy to insert, edit, or replace images in documents, create bulleted lists, and more. You can use it to access and manipulate RAW or JPG photos on the web as well as in your own database of stock images. And once you have a version of Adobe Stock installed on your computer, you can access and work with your stock images from any computer. Autodesk Fusion 360: A cloud-based multi-platform app for visual designers and developers that allows them to connect real-time with work, collaborate with clients, and bring 3D, animations, and more to life. ByteBackup: It's a backup utility that can back up your desktop and files sets from applications. It contains support for several file types, including JPEG, TIFF, PNG, PSD, PDF, EPUB, HTML, true type, EMF, EPS, PIC, JFIF, SVG, SWF, CSV, and more. Adobe Photoshop is commonly used for various purposes. Photoshop is used for both Commercial and Personal Use. There are a few reasons for using Photoshop. These are mentioned below along with some of its other features:

- Removing the Background: Some people hate the background of a photo and want to remove it. So, Photoshop provides the capability to remove the background by cropping the image.
- Adding Text: Images without text are boring. Due to the limitations of the raster image format, we can not add text to images without using a vector image graphics format such as a SVG, EPS or a PDF. Adobe Photoshop provides a very handy feature to add text to images.
- Fading One Image Into Another: Some images have many different layers. Due to the limitations of the raster image format, we cannot use the tools like in GIMP. But we can still achieve the same thing by overlapping one image into another.
- Rotating Images: Many people use the various tools available in Photoshop for this task. But due to the limitations of the raster image format, we can not rotate the image.
- Making Images Resize: The image contains many different objects. In order to use the image
  with the canvas size, we have to resize the image. In such a case, Adobe Photoshop provides a
  handy resize tool.
- Making Images Retouch: The quality of images can be improved. In order to improve the quality of an image, various retouch features are provided by Adobe Photoshop.
- Adding Text: People use Photoshop to add text to images. They don't use Photoshop to add text only. The initial start up cost and time of learning Photoshop is a bit higher than some other tools. But with old skills, it can be done in a matter of minutes.

https://zeno.fm/radio/antares-harmony-engine-evo-crack-mack

https://zeno.fm/radio/usb-virus-scan-v2-4-username-and-license-code

https://zeno.fm/radio/zone-of-the-enders-the-2nd-runner-m-rs-trainer-download

https://zeno.fm/radio/hadis-40-al-wafi-pdf-15

https://zeno.fm/radio/grand-theft-auto-v-license-key-txt

https://zeno.fm/radio/elicenser-activation-code-nuendo-3-crack

https://zeno.fm/radio/baixar-novela-mandacaru-via-torrent

https://zeno.fm/radio/download-war-chess-3d-full-crack

https://zeno.fm/radio/mafia-2-skidrow-crack-download-free

https://zeno.fm/radio/ac4bfspexe-has-stopped-working-crack-fix

https://zeno.fm/radio/nfs-underground-2-vinyls-bin-file-73

https://zeno.fm/radio/gawaid-dakwah-ilallah-pdf-download

https://zeno.fm/radio/secret-neighbor-free-download-crack-serial-key

**Up to now** and onto the future, many users are still struggling to find the 'perfect' editing tool for their professional work. Nowadays the most common and significant trend is the qualitative change, especially in web filters. There are many web designers who are using the editing software because it allows them to easily manipulate images and apply various effects to them. The "Perfect Exposure" feature allows them to reduce lighting variations and exposure defects. But the biggest change is how images are being used. Instead of a static image, the dynamic images such as a photo of a person, an advertisement, magazine intro image, etc. become more interactive and may require a full range of editing features for them to be modified or enhanced. Most of the web designers using the 'photoediting software' are using Photoshop. Here are some of the most common features of Adobe Photoshop. Find out what Photoshop editing features will help you create cool graphics and images: **Editing and retouching** includes several typical editing styles like cropping, brightness adjustment, color inversion, rotations, sharpening, lighting adjustments and more. The 'Sponge' and 'Mask' tools are included for people who learn new editing techniques regularly or those who like working on experimenting with a graphic style. There are some basic editing skills that are needed for this tool. Photoshop tools are looking much better and easier to operate. For instance, basic editing operations such as 'Crop', 'Brightness', 'Shift', 'Size and 'Gamma' are much easier to operate than using the 'Pen Tool'.

Adobe Photoshop is a popular photo editing and graphics program that is owned by the company Adobe. The company is one of the world's leading developers of software development tools and documentation, and is known for Photoshop, Photoshop Elements, and other tools. Adobe Photoshop now comes in both a desktop version and a web-based version that is used by businesses worldwide. As we advance to a new decade, it is reasonable to expect significant new features to be added to Photoshop, and as a result, the application will change. Photoshop will continue to evolve, and it will continue to drive the art of digital image creation. Both professional and amateur photographers can benefit from these powerful tools and advanced features. Adobe Photoshop is available to use for free if you subscribe to the Adobe Creative Cloud Photography Plan. If you have a paid subscription to Photoshop, you will need to upgrade to the Photoshop Creative Cloud Photography plan. Now, let's get into the new machine-learning-powered features. With the new Al tool, Photoshop will not only learn from you, but will improve the tool, too. This intelligent learning system, powered by Adobe Sensei, recognizes objects like faces, people, cars, and more. It will then learn and analyze your images, identifying the objects you want to edit or remove, and update automatically as you refine your work. You can still control the functionality of the tool, but the system will enhance the experience for you.